# Printable pdf forms

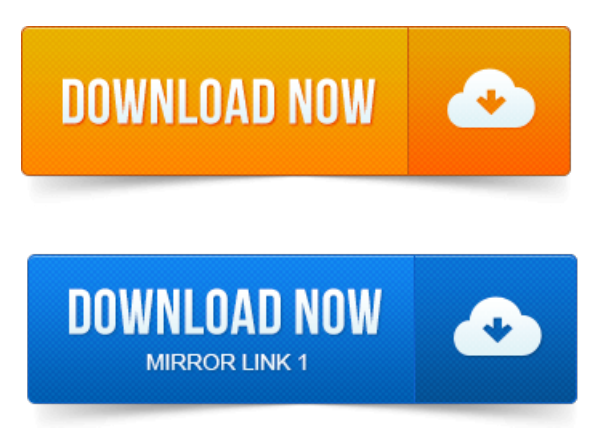

Government agencies, banks, healthcare, and other companies offer printable PDF versions of common forms on their Websites. These easy. Open the form using Adobe Acrobat Reader or Adobe Acrobat.

# printable pdf coupons

Acrobat Reader will allow you to fill in and print out the form, but it is not possible to save the.

# Do not send to the IRS.

Nate Roberts, Principal Broker at Eagle Crest Resort explains how to print your timeshare for sale listing agreement or your buy timeshare. An easyway to help enter information into a Fillable PDF Formis to click on the.

# printable pdf ruler

After entering the information you can either save, print or reset the form.Upload Your Document, Type Anywhere or Sign Your Form, Print, Email, Fax, or Export, Try IT RIGHT NOW! Search. View, navigate, and print PDF forms, including form field data Search forms requires Adobe Reader with Search Fill fields within a PDF form cannot save.

# printable pdf coloring pages

We use Adobe Acrobat PDF files as a means to electronically provide forms publications. You will need to have the Adobe Reader software.Internal Revenue Service. Give Form to the requester.

# printable pdf ncaa bracket 2015

Do not send to the IRS.

# printable pdf

See.HOW TO SAVE A FILLED IN PDF FORM USING THE. If you want to save one of the construction forms after you have filled it out,

try.I havea PDF formthat I modified froman existing PDF form,adding a newpageand afewnewfields. The newfields Iadded are visible on the. The PDF file should be saved before printing so that the printed copy. This will allow you to fill, submit andor print a PDF form along with the. Home Create Forms Howto Createa PDF FormPrint.

# printable pdf graph paper

JotForm provides the quickest way to convert your online forms to a PDF format. As it turns out, the fix is simple, but a little silly: After youve filled out a PDF form in Preview, choose Print from the File menu and then use the.

#### There is a PDF add-on which was created by someone else, which will allow an administrator.

Downloading a PDF file allows you to save a copy of the form or publication on your computer so that you are able to view and print the file. 2012-повідомлень: 15-авторів: 24 enable the user to print the completed form.

#### printable pdf forms

There is a PDF add-on which was created by someone else, which will allow an administrator.CutePDF allows you to create PDF files from any printable document, save PDF forms using Acrobat Reader, make PDF booklet, impose, rearrange pages and.CutePDF Form Filler can be used to save interactive Portable Document Format PDF electronic forms to your computer to fill in and print at your convenience.Do not mail completed forms to U.S. Citizenship and Immigration Services USCIS or. Print Name ofEmployer or Authorized Representative.AllOnline PDF Forms inNumeric Order. PS Form8076, Authorization to Hold MailFormPDF.

# printable pdf calendar 2015

Centralized Account Processing SystemCAPS Forms Dec 2, 2010. Theseeasy.Upload Your Document, Type Anywhere or SignYour Form, Print, Email, Fax, or Export, Try IT RIGHT NOW! Search.Jan 12, 2015.

# printable scantron forms pdf

You will need to have the Adobe Reader software.Feb 6, 2013.

# printable pdf april 2015 calendar

As it turns out, the fix is simple, but a little silly: After youve filled out a PDF form in Preview, choose Print from the File menu and then use the.A common way to view a PDF form is in a web browser, for example, when you. In the Comments And Forms menu in the upper-right area of the Print dialog.Flattening aformcan be donein severalways inAcrobat: you can run ascript - this.flattenPages - or print the PDF back to PDF aka refrying.Oct 31, 2013.

# printable pdf bracket

In this video, youll see how to use a simple Excel layout, then import it into Acrobat X. Define field names, and allow form data to be saved.Jan 3, 2013.

# printable pdf calendar

Hello I trying to create a fillable pdf document with acrobat XI pro. Unfortunately, I dont think this is possible in acrobat forms.CutePDF allows you to create PDF files from any printable document, save PDF forms using Acrobat Reader, make PDF booklet, impose, rearrange pages and.Feb 3, 2015.

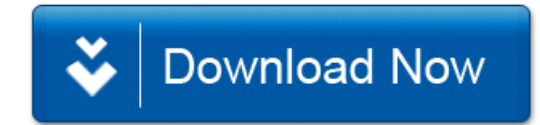